## **Mode d'emploi : Engagement des équipes Interclubs via le site fédéral**

## **Lien pour les engagements : <http://lifa.athle.org/asp.net/espaces.engage/engage.aspx>**

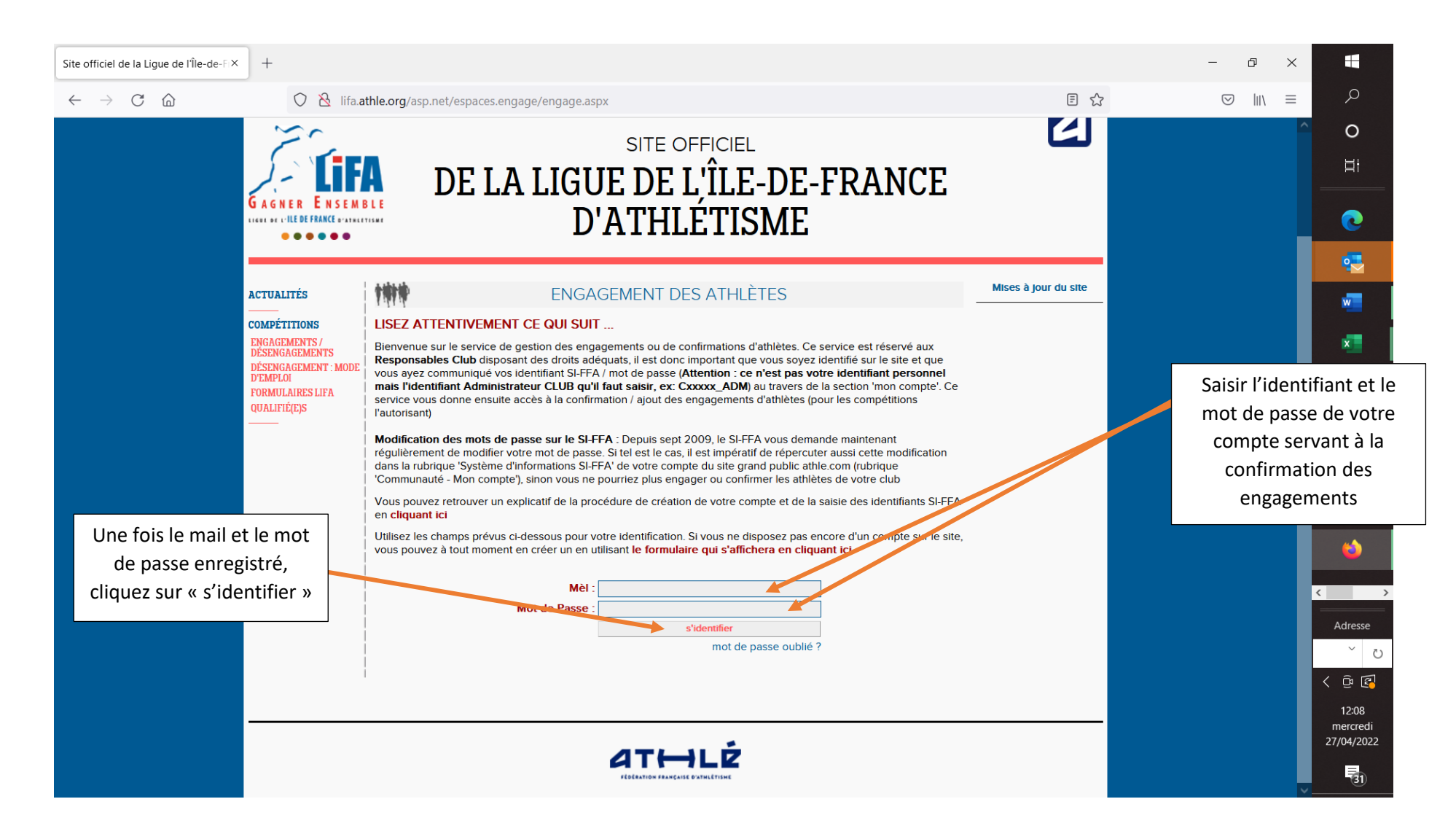

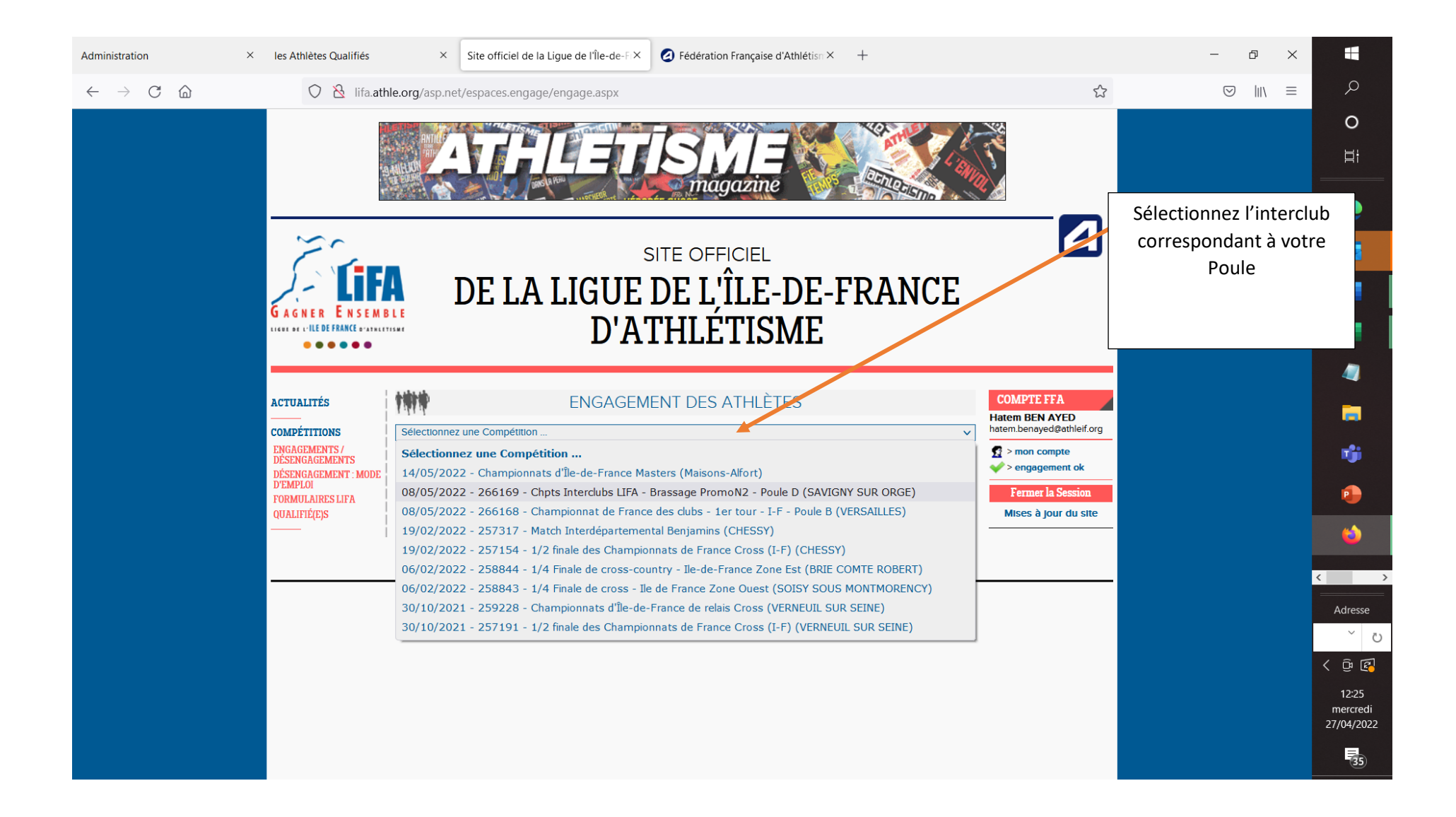

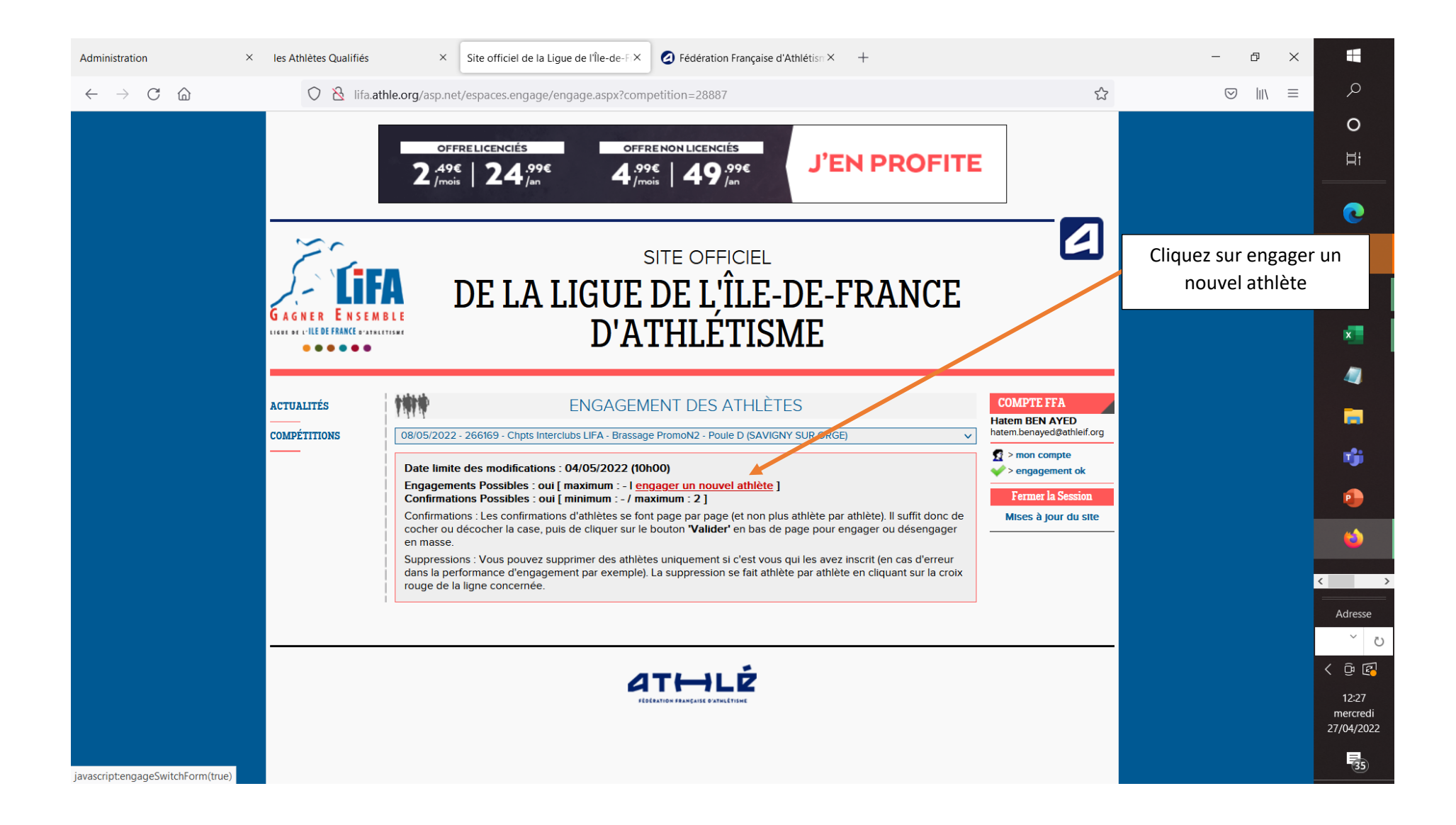

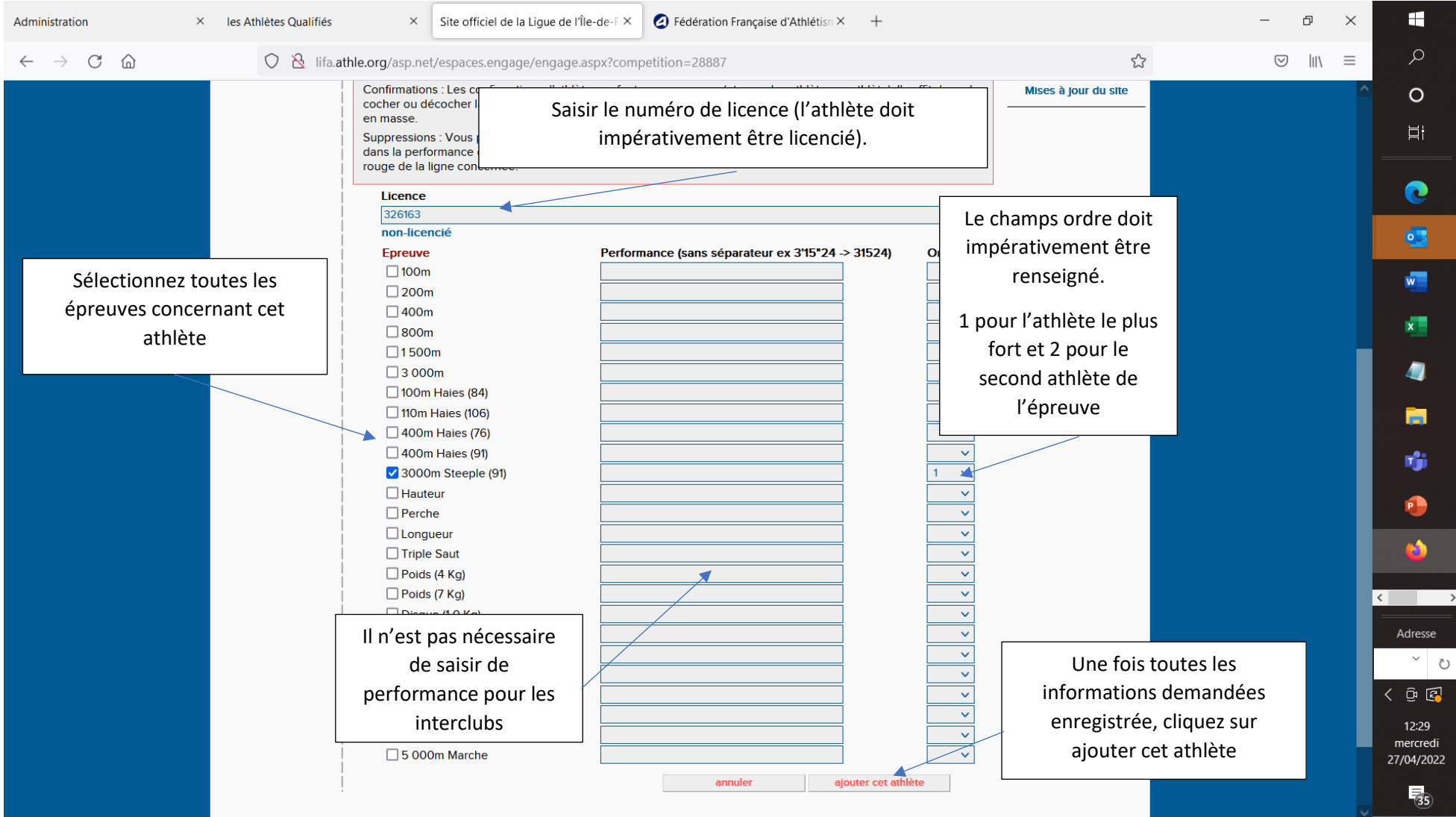

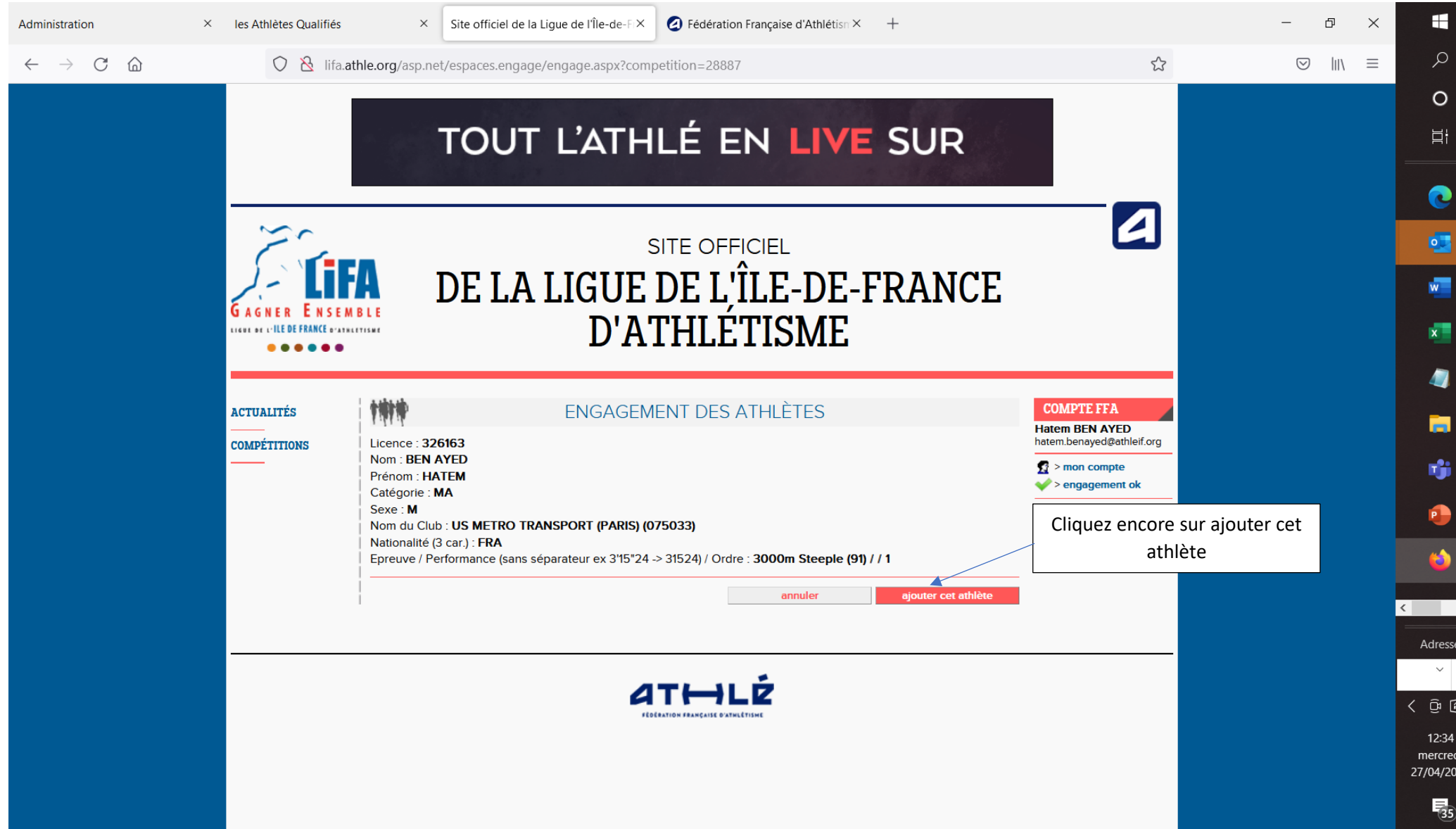

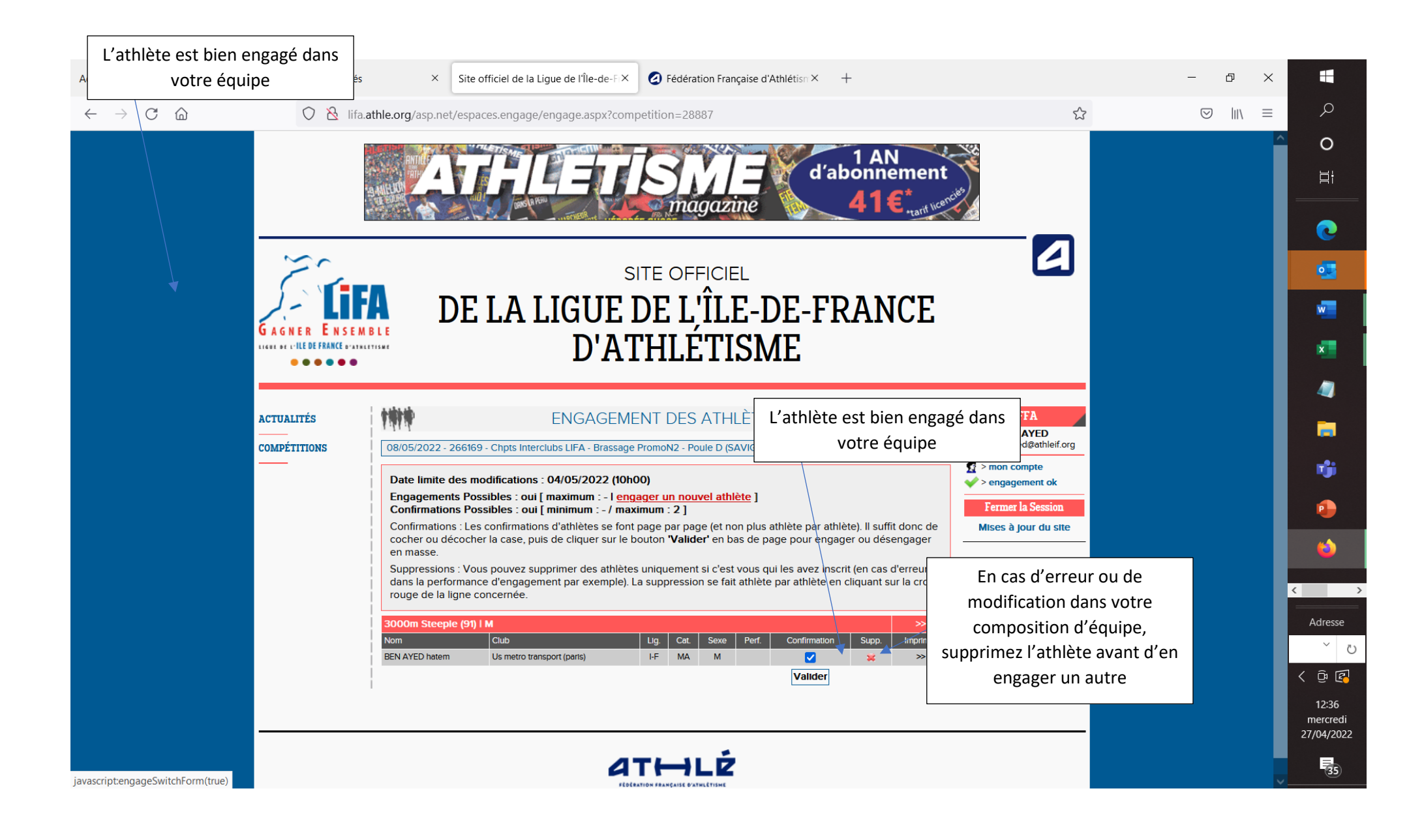

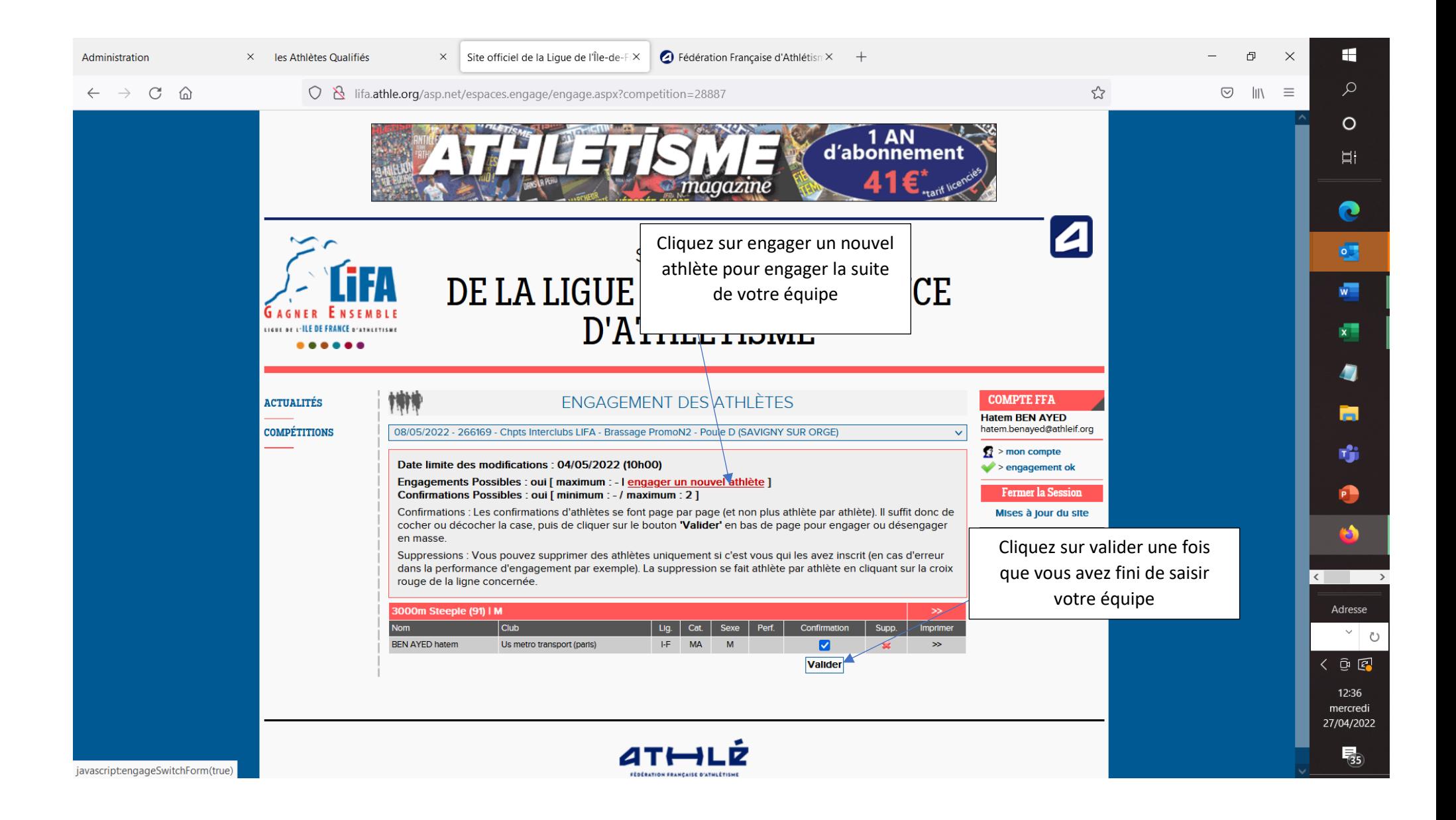

En cas de soucis, merci de contacter

## Hatem BEN AYED au 06 43 14 74 74

ou

par e-mail : [hatem.benayed@athleif.org](mailto:hatem.benayed@athleif.org)